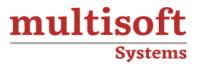

# SAP Sustainability Control Tower Training COURSE CONTENT

## GET IN TOUCH

Multisoft Systems B - 125, Sector - 2, Noida

<u>)</u>

(+91) 9810-306-956

info@multisoftsystems.com

www.multisoftsystems.com

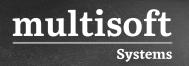

#### **About Multisoft**

Train yourself with the best and develop valuable in-demand skills with Multisoft Systems. A leading certification training provider, Multisoft collaborates with top technologies to bring world-class one-on-one and certification trainings. With the goal to empower professionals and business across the globe, we offer more than 1500 training courses, which are delivered by Multisoft's global subject matter experts. We offer tailored corporate training; project Based Training, comprehensive learning solution with lifetime e-learning access, after training support and globally recognized training certificates.

#### **About Course**

The SAP Sustainability Control Tower training offered by Multisoft Systems is designed to equip professionals with the skills necessary to implement and manage sustainability practices within their organizations effectively.

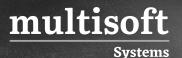

#### Module 1: SAP Sustainability Control Tower

- ✓ Overview
- ✓ Initiate the setup of SAP Sustainability Control Tower
- $\checkmark$  Set up roles for different users to edit or view business content
- ✓ Install CPE packages to set up the system
- ✓ Configure master data
- ✓ Manage data upload using Sustainability Metrics Catalog

#### Module 2: Subscribing to SAP Sustainability Control Tower

✓ GHG Recording

#### Module 3: Setting Up Role Templates and Authorizations

- ✓ Introduction
- ✓ Role Collection Setup

#### Module 4: Setting Up Role Templates and Authorizations

- ✓ Overview
- ✓ Role Collection Setup
- ✓ Summary

#### Module 5: Setting Up SAP Sustainability Control Tower

- ✓ Automatic Import of CPE
- ✓ Data Upload for Master Data
- ✓ Navigation to Master Data
- ✓ Maintenance of Master Data
- ✓ Maintenance of Standard Organizational Structures
- ✓ Import of Master Data for the People Management Domain
- ✓ Import of Master Data for the Planet Domain
- ✓ Import of Master Data for the Prosperity Domain

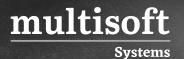

✓ Summary

### Module 6: Managing Data Using Sustainability Metrics Catalog

- ✓ Metrics Catalog Upload Wizard
- ✓ Metrics Catalog Upload Wizard: Replicating Sustainability Metrics
- ✓ Upload of Actuals
- ✓ Upload of Emission Target